## **Multiple Annotation**

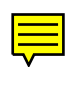

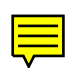

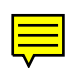